# **Welcome to the Esia wiki**

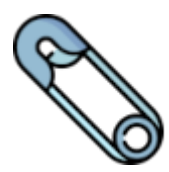

# **Highlight**

- [What's new in 3.4.0](http://10.8.0.12/en/changelogs/accueil)
- [SNMP activation](http://10.8.0.12/en/snmp/accueil)
- [Configuring a unity](http://10.8.0.12/en/advanced/config_ip_unity)
- [Installing an Esia server \(Galaxy/Infinity\)](http://10.8.0.12/en/intro/install_galaxy)
- [Add a node](http://10.8.0.12/en/interface/gestion_noeud#ajouter_un_nœud)
- [Microsoft 365](http://10.8.0.12/en/interface/module_o365)
- [Checking a Unity connection](http://10.8.0.12/en/diagnostic/conn_unity)
- [Esia Voyager mobile application](http://10.8.0.12/en/advanced/esia_voyager)
- [User management](http://10.8.0.12/en/interface/gestion_utilisateurs)

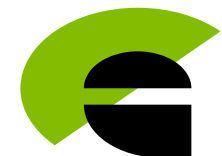

# **Introduction**

# **Introduction**

- FAO
- [The different Esia solutions](http://10.8.0.12/en/intro/solutions)
- [List of compatible components](http://10.8.0.12/en/intro/compatibilite_esia)
- [List of patterns & services](http://10.8.0.12/en/intro/liste_patterns_et_services)
- [Definition of words specific to Esia](http://10.8.0.12/en/intro/lexique)

# **Installation & updates**

- [Prerequisites](http://10.8.0.12/en/intro/prerequis)
- [Installing an Esia server \(Galaxy/Infinity\)](http://10.8.0.12/en/intro/install_galaxy)
- [Install a virtualised Unity \(x86\)](http://10.8.0.12/en/advanced/install_unityx86)
- [Classic upgrade](http://10.8.0.12/en/advanced/update_esia)
- [Release changelogs](http://10.8.0.12/en/changelogs/accueil)

### **First steps on Esia**

- [Understanding the interface](http://10.8.0.12/en/intro/comprendre_interface)
- [Scanning a network](http://10.8.0.12/en/intro/scan_reseau)
- [Add nodes manually](http://10.8.0.12/en/intro/ajout_noeud_manuellement)
- [Add Esia Unity](http://10.8.0.12/en/intro/ajout_unity)
- [Add tests on your nodes](http://10.8.0.12/en/intro/ajout_service)
- [Apply patterns](http://10.8.0.12/en/intro/ajout_pattern)

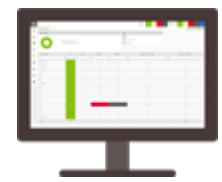

# **Esia Interface**

#### **Daily management**

- [Node management](http://10.8.0.12/en/interface/gestion_noeud)
- [Node group management](http://10.8.0.12/en/interface/gestion_groupes_noeuds)
- [Service management](http://10.8.0.12/en/interface/gestion_services)
- [Pattern management](http://10.8.0.12/en/interface/gestion_patterns)
- [Alert management](http://10.8.0.12/en/interface/gestion_alertes)
- [RSS feed management](http://10.8.0.12/en/interface/gestion_rss)

#### **Main features**

- [Types of equipment](http://10.8.0.12/en/interface/types_equipements)
- [Cloud monitoring](http://10.8.0.12/en/interface/config_cloud)
- [Dashboards](http://10.8.0.12/en/interface/tableaux_bord)
- [Reports](http://10.8.0.12/en/interface/module_rapport)
- [Plans](http://10.8.0.12/en/interface/module_plan)
- [Egide](http://10.8.0.12/en/interface/module_egide)

#### **Other**

- [User management](http://10.8.0.12/en/interface/gestion_utilisateurs)
- [User group management](http://10.8.0.12/en/interface/gestion_groupes_util)
- [Maintenance](http://10.8.0.12/en/interface/mise_en_maintenance)
- [Remote control link](http://10.8.0.12/en/interface/prise_en_main_a_distance)

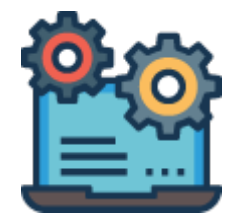

# **Advanced configuration**

# **Unity**

- [Add a Unity](http://10.8.0.12/en/intro/ajout_unity)
- [How to configure a Unity IP](http://10.8.0.12/en/advanced/config_ip_unity)
- [How to reset a Unity](http://10.8.0.12/en/advanced/reset_unity)
- [Replacing a Unity](http://10.8.0.12/en/advanced/remplacer_unity)
- [Install a virtualised Unity \(x86\)](http://10.8.0.12/en/advanced/install_unityx86)
- [Install a virtualised EgideScanner \(x86\)](http://10.8.0.12/en/advanced/install_unityegide)
- [GESA x86 Debian 10 to 11 upgrade](http://10.8.0.12/en/advanced/update_gesa_virt_deb10-11)

# **Protocols activation**

- [SNMP](http://10.8.0.12/en/snmp/accueil)
- [API & others](http://10.8.0.12/en/advanced/api_other)
- [WMI](http://10.8.0.12/en/advanced/wmi)
- [Syslog](http://10.8.0.12/en/syslog/accueil)
- [Netflow](http://10.8.0.12/en/advanced/activer_netflow)

# **Alert channels**

- [Mail](http://10.8.0.12/en/advanced/alertes_mail)
- [SMS](http://10.8.0.12/en/advanced/alertes_sms)
- [Esia Voyager mobile application](http://10.8.0.12/en/advanced/esia_voyager)
- [Alerts & Widgets table](http://10.8.0.12/en/advanced/alert_widget)

#### **Advanced administration**

- [Classic update](http://10.8.0.12/en/advanced/update_esia)
- [Upgrading from Debian 10 to Debian 11](http://10.8.0.12/en/advanced/update_esia_deb10-11)
- [Apache2 add your certificate](http://10.8.0.12/en/advanced/apache2_certificat)
- [Out of maintenance mode](http://10.8.0.12/en/advanced/maintenance_out)
- [PostgreSQL](http://10.8.0.12/en/advanced/postgresql)

# **Diagnostics**

[Checking email delivery](http://10.8.0.12/en/diagnostic/send_mail)

[Check that a Unity is connected](http://10.8.0.12/en/diagnostic/conn_unity)

# **Developers**

- [SNMP 32-bit counter reset](http://10.8.0.12/en/advanced/reset_compteurs_snmp)
- [Develop a plugin](http://10.8.0.12/en/advanced/creer_plugin)

From: <http://10.8.0.12/> - **Esia Wiki**

Permanent link: **<http://10.8.0.12/en/accueil>**

Last update: **2023/11/09 16:24**

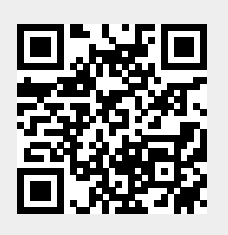